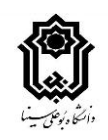

## **شیوهنامه آموزش الکترونیکی نیمسال 3992**

همانند نیمسال ۳۹۹۱ سامانههای تدریس (درس افزار و آدوب کانکت) برای دانشکدهها اختصاصی و به شرح زیر میباشد:

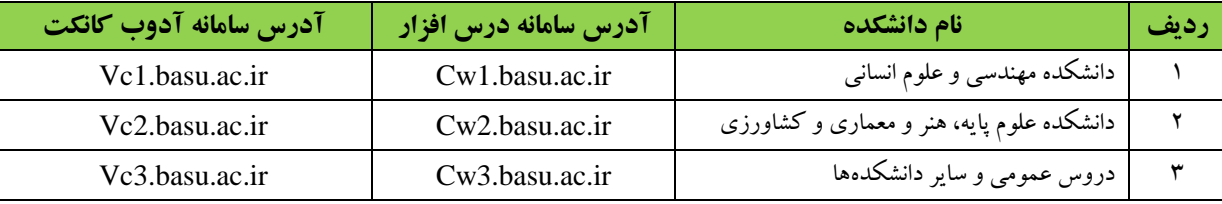

\*\*\* نکته: با ورود به هر کدام از دروس در سامانه درس افزار، نشانی کلاس آنلاین مربوط به آن درس در جلسه اول درج شده است. با این حال قبل از شروع کالس حتماً نسبت به منتشر کردن آن اقدام نمایید.

- در اولین ورود به سامانه درس افزار نسبت به **تغییر پسورد** خود اقدام نمایید. در صورت عدم تغییر، مسئولیت هر گونه عواقب بعدی با مدرس میباشد. ویدیوی آموزش نحوه تغییر رمز سامانه های مختلف در صفحه <u>https://b2n.ir/971119</u> موجود است.
	- مالک تشکیل کالس تنها استفاده از سامانههای آدوب کانکت و درس افزار میباشد.
- هر جلسه کلاسی می تواند به صورت آفلاین (درس افزار) یا آنلاین (آدوب کانکت) انتخاب شود. حداقل زمان صوت یا ویدئو برای جلسات آفالین )سامانه درس افزار( 30 دقیقه و برای جلسات آنالین )آدوب کانکت( 45 دقیقه الی یکساعت است.
- براساس مصوبات شورای دانشگاه، حداقل 40 و حداکثر 60 درصد محتوای درسی میبایست به صورت آنالین ارایه گردد. بنابراین ضروری است مدرس در ابتدای نیمسال نحوه تشکیل کالسهای خود را برنامه ریزی نماید.
	- ضروری است جلساتی که به صورت آنالین و در سامانه آدوب کانکت برگزار میشود، ضبط گردد.
- فایلهای ضبط شده در آدوب کانکت بعد از دو هفته به طور خودکار حذف میشوند. در این خصوص اطالع رسانیهای الزم به دانشجویان انجام پذیرد.
- آدرس سایت آموزش الکترونیکی دانشگاه ir.ac.basu.elearning میباشد. تمام اطالعیه ها، اخبار، آموزشهای مربوط به این حوزه در این سامانه بارگذاری خواهد شد.
- ضروری است از ابتدای نیمسال موضوع ارزشیابی مستمر (شامل تکالیف، آزمونهای کوتاه و میان ترم، پروژه، فعالیت کلاسی و … ) به نحو و پراکنش مناسب در طول ترم برنامه ریزی گردد و بخش اصلی نمره را شامل شود.
	- به منظور اجرای با کیفیت تر آموزش مجازی پنج شیوهنامه تهیه شده است که از آدرس <u>https://b2n.ir/b81199 </u>قابل دانلود میباشد.
- برای تولید محتوای با کیفیت در سامانه درس افزار 6 مدل محتوایی پیش بینی شده است. این مدل ها در شیوه نامه ذکر شده به آدرس فوق در دسترس میباشند. الزم به ذکر است هرکدام از مدل ها در واقع یک بسته هستند که تمام موارد آن میبایست رعایت گردد. همچنین حداقل زمان صوت یا ویدئو در سامانه درس افزار 30 دقیقه است.
- همچنین در راستای توانمند سازی بیشتر اساتید و دانشجویان گرامی آموزشهایی به صورت متنی و صوتی تدارک دیده شده است. این آموزشها از آدرس <u>https://b2n.ir/971119</u> و کارگاههای آموزشی از آدرس <u>http://edu.basu.ac.ir/epm/workshop </u>در دسترس میباشند.
	- ضروری است راههای ارتباطی مناسب (تلفن، ایمیل، شبکههای اجتماعی، ...) با دانشجویان توسط اساتید محترم در نظر گرفته شود.
- برای هر کدام از اساتید محترم یک اتاق اختصاصی مجازی با آدرس ...vc.basu.ac.ir/basu در نظر گرفته شده است، که به جای سه نقطه باید کد استادی قرار گیرد. از این اتاق مجازی می توان برای جلساتی همچون مشاوره و راهنمایی دانشجویان، پاسخگویی به سئواالت دانشجویان مختلف و مدیریت و صحبت با دانشجویان تحصیالت تکمیلی جهت انجام پایان نامه یا امور دیگر استفاده نمود.